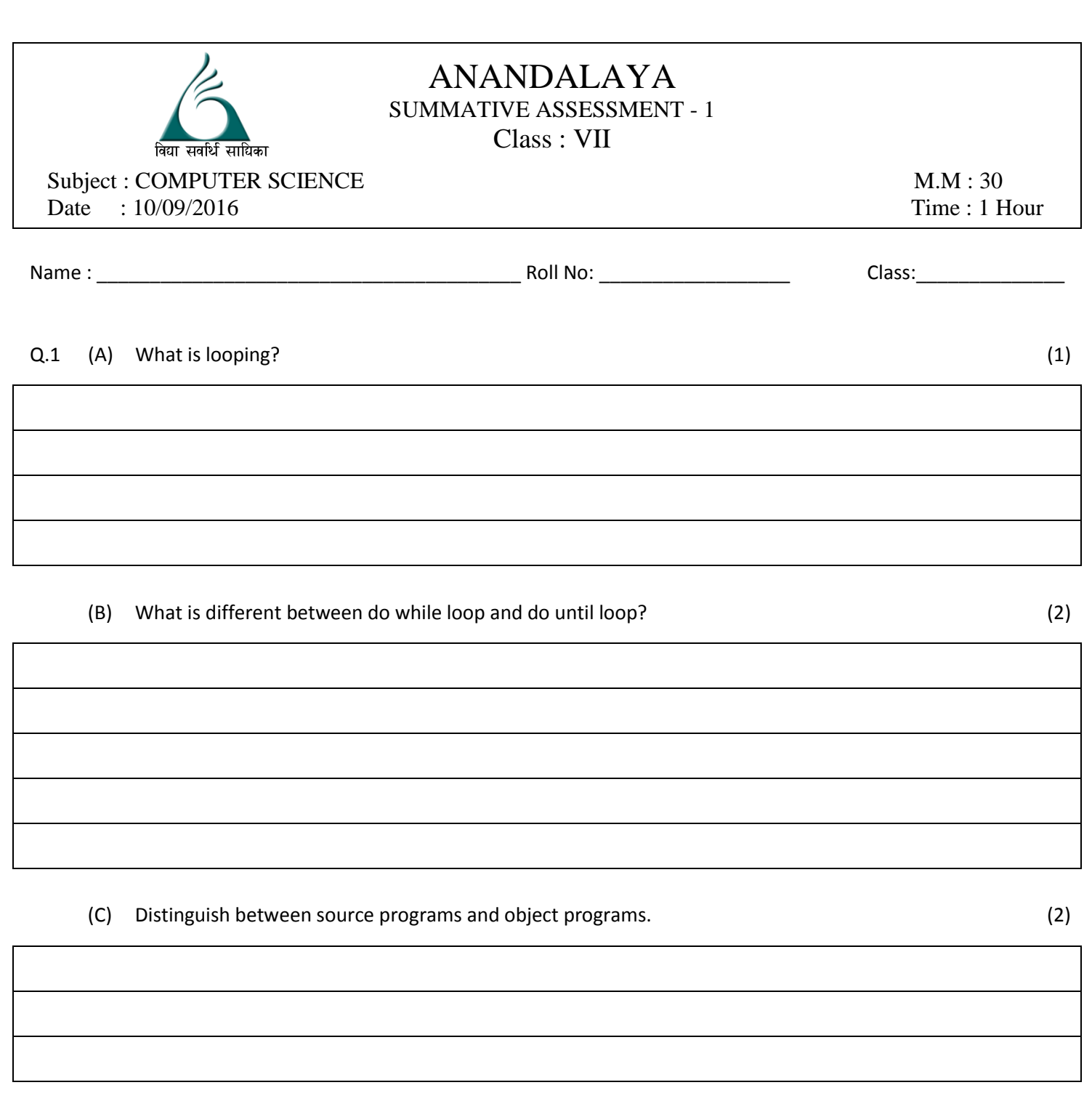

- (D) Differentiate between system software and application software. (2)
	-

(E) Write the steps to count the number of word in the document. (1)

(H) How will you create a custom list from text already entered? (2)

(I) How will you select multiple ranges simultaneously? (2)

(J) What is a cell pointer? (1)

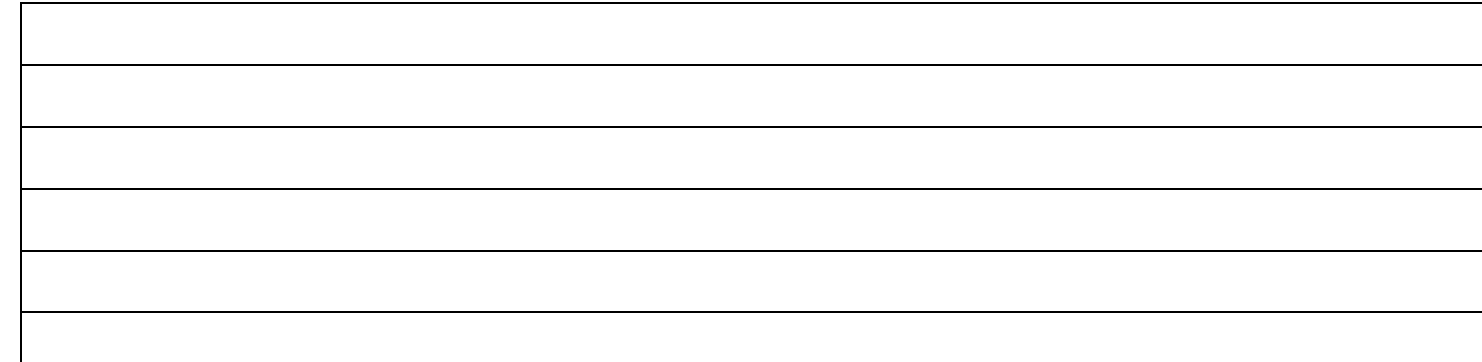

## (L) Define the following : (4)

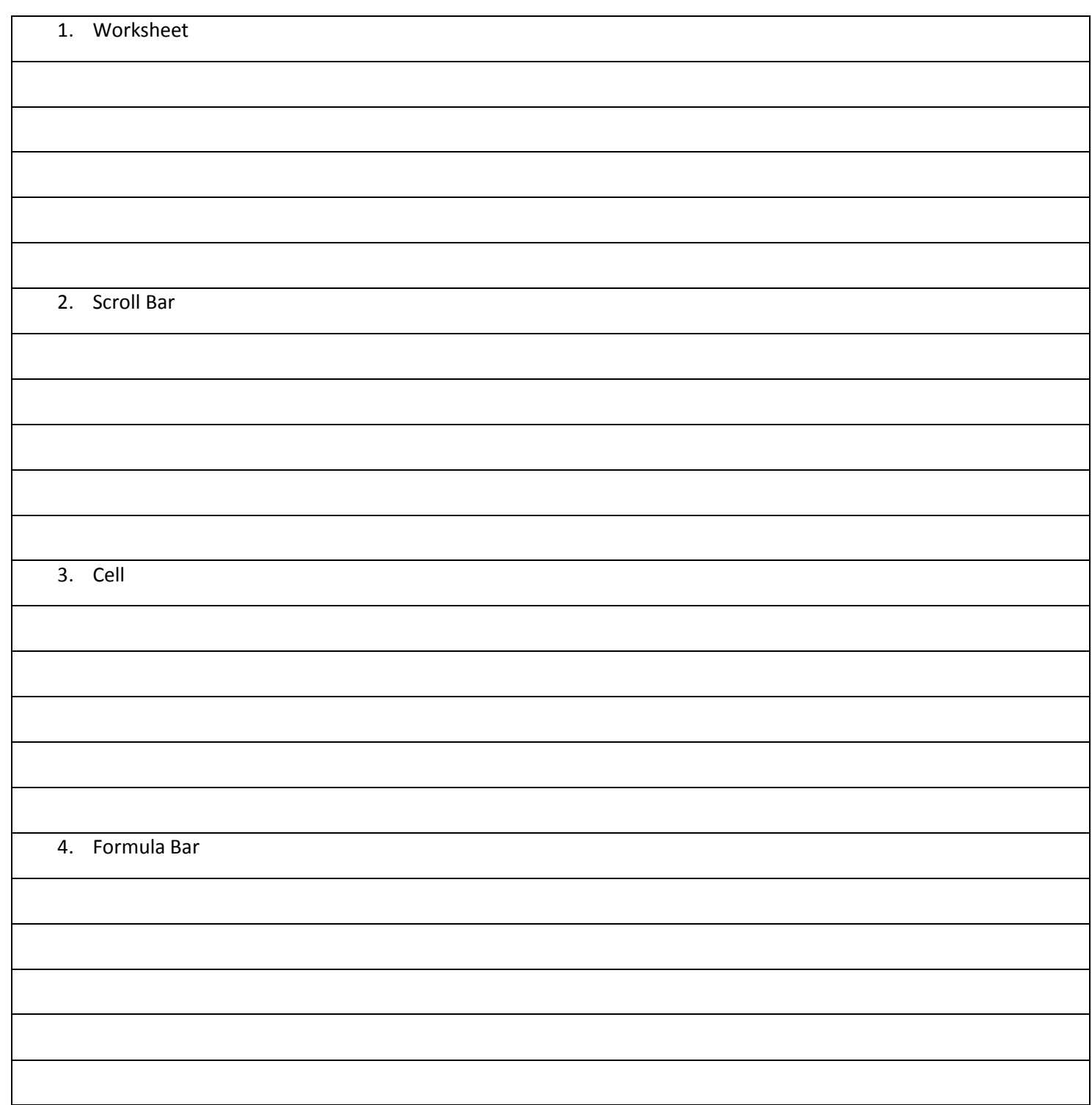

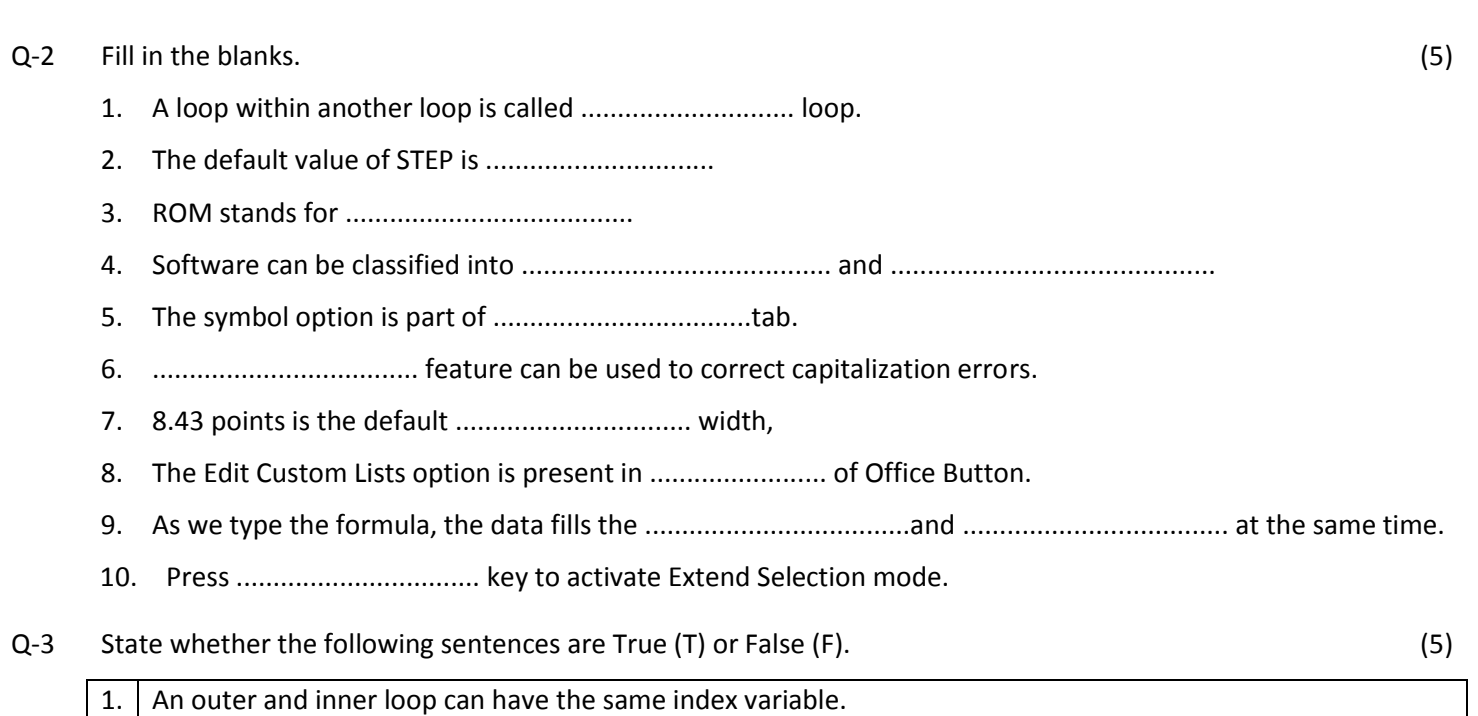

2. You can not skip the STEP clause in FOR...NEXT statement.

3. High-level language programs are machine independent.

8. You cannot create your own series of numbers.

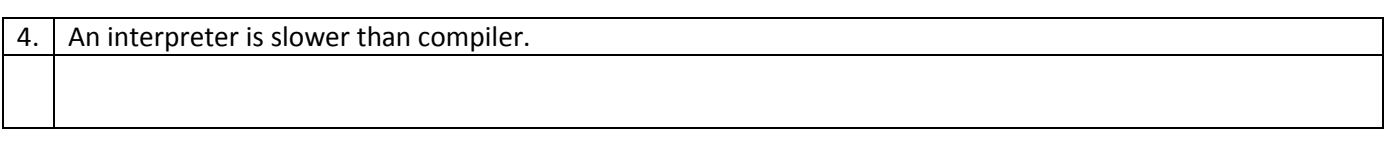

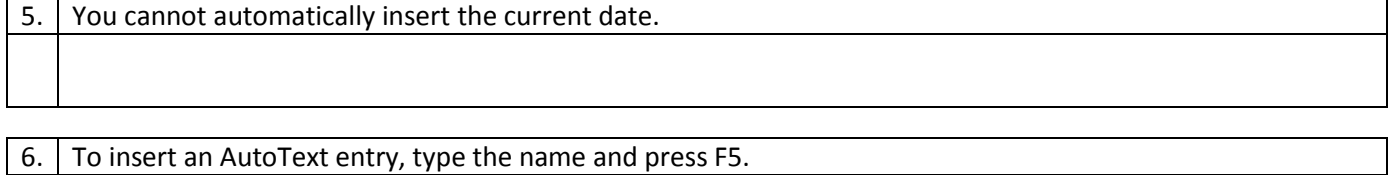

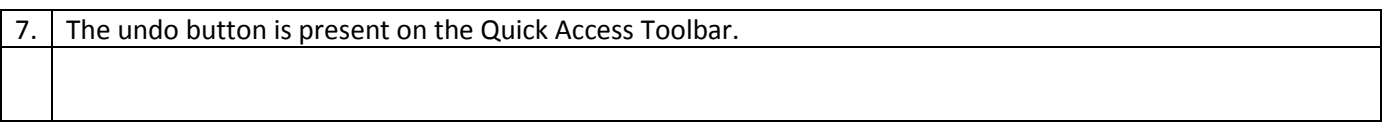

9. To select the a complete row, click the row heading.

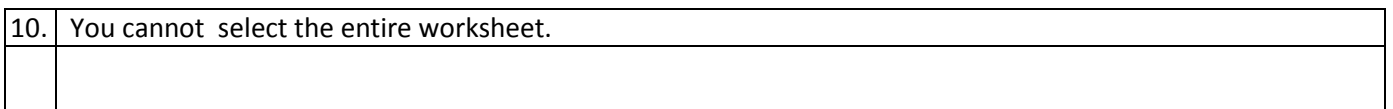